- Einführung in die Programmierung
- Objektorientierung
- GUI-Windows-Anwendungen
- $\blacktriangleright$  Drucken
- $\blacktriangleright$  Container und andere Utilities
- $\blacktriangleright$  Datenbanken
- $\blacktriangleright$  Threads
- Lokalisierung
- $\blacktriangleright$  XML
- $\blacktriangleright$  Webservices
- Hunderte ausführbare Codebeispiele

# Java 7 **Das Handbuch**

DIRK LOUIS PETER MÜLLER

 $\cdot \circ u$ 

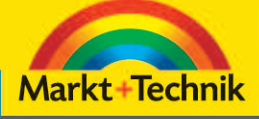

 $\mathbf{S}$ 

#### Java 7-SDK **Entwicklungsumgebungen Beispiele**

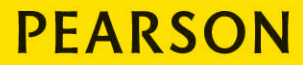

ALWAYS LEARNING

iys,

## **Java 7 – Das Handbuch**

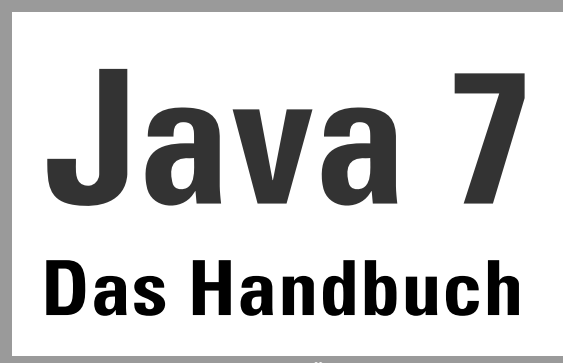

**DIRK LOUIS PETER MÜLLER**

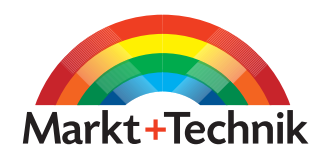

Bibliografische Information der Deutschen Nationalbibliothek

Die Deutsche Nationalbibliothek verzeichnet diese Publikation in der Deutschen Nationalbibliografie; detaillierte bibliografische Daten sind im Internet über <http://dnb.d-nb.de> abrufbar.

Die Informationen in diesem Buch werden ohne Rücksicht auf einen eventuellen Patentschutz veröffentlicht. Warennamen werden ohne Gewährleistung der freien Verwendbarkeit benutzt. Bei der Zusammenstellung von Texten und Abbildungen wurde mit größter Sorgfalt vorgegangen. Trotzdem können Fehler nicht vollständig ausgeschlossen werden. Verlag, Herausgeber und Autoren können für fehlerhafte Angaben und deren Folgen weder eine juristische Verantwortung noch irgendeine Haftung übernehmen. Für Verbesserungsvorschläge und Hinweise auf Fehler sind Verlag und Herausgeber dankbar.

Alle Rechte vorbehalten, auch die der fotomechanischen Wiedergabe und der Speicherung in elektronischen Medien. Die gewerbliche Nutzung der in diesem Produkt gezeigten Modelle und Arbeiten ist nicht zulässig.

Fast alle Hardware- und Softwarebezeichnungen und weitere Stichworte und sonstige Angaben, die in diesem Buch verwendet werden, sind als eingetragene Marken geschützt. Da es nicht möglich ist, in allen Fällen zeitnah zu ermitteln, ob ein Markenschutz besteht, wird das Symbol ® in diesem Buch nicht verwendet.

10 9 8 7 6 5 4 3 2 1 14 13 12

ISBN 978-3-8272-4353-9

© 2012 by Markt+Technik Verlag, ein Imprint der Pearson Deutschland GmbH, Martin-Kollar-Straße 10–12, D-81829 München/Germany Alle Rechte vorbehalten Covergestaltung: Thomas Arlt, tarlt@adesso21.net Titelfoto: Marco Lindenbeck, webwo GmbH, mlindenbeck@webwo.de Lektorat: Brigitte Bauer-Schiewek, bbauer@pearson.de Fachlektorat: Rainer G. Haselier, Amsterdam, Haselier IT Services Amsterdam Korrektorat: Petra Kienle Herstellung: Elisabeth Prümm, epruemm@pearson.de Satz: Reemers Publishing Services GmbH, Krefeld Druck und Verarbeitung: Kösel, Krugzell (www.KoeselBuch.de) Printed in Germany

 $x_{A,x}$ Value berFormatException n.out.brinting.ne **A** Ches

### Kapitel 3 Java-Stilkonventionen

Die Java-Syntax gibt vor, wie Definitionen und Anweisungen aufgebaut sein müssen, damit sie vom Java-Compiler akzeptiert werden. Verstöße gegen diese Syntaxregeln werden mit Fehlermeldungen bestraft. So pedantisch der Compiler auf die Einhaltung der syntaktischen Formen achtet, so freizügig ist er, wenn es um Fragen des Stils geht: Sollen Variablennamen mit Groß- oder mit Kleinbuchstaben beginnen, sollen Variablennamen von Klassennamen durch die Schreibweise unterschieden werden und soll man Unterstriche in zusammengesetzten Variablennamen verwenden? Sollen Anweisungsblöcke eingerückt werden und, wenn ja, wie weit? Wo sollen die Klammern des Anweisungsblocks stehen? Sollen Operatoren und Operanden durch Leerzeichen getrennt werden und wie sollen Kommentare aussehen? Zu viel Freiheit kann manchmal recht verwirrend sein. Aus diesem Grund möchten wir Ihnen mit den folgenden Konventionen, die teils auf Suns Empfehlungen zurückgehen, teils am Stil der Java-Bibliotheken orientiert sind, ein wenig Halt geben.

#### Bezeichner

Bezeichner, i.e. Namen für Klassen, Variablen, Konstanten usw., können aus einer beliebigen Kombination von Buchstaben, Ziffern und Unterstrichen bestehen, dürfen aber nicht mit einer Ziffer anfangen und dürfen weder einem Schlüsselwort noch einem der vordefinierten Literale true, false oder null entsprechen.

Ansonsten haben Sie jegliche Freiheiten. Nutzen Sie diese, um Ihren Klassen, Variablen und anderen Elementen sinnvolle, informative und möglichst prägnante Namen zu geben.

Inhalt

3

10

11

12

13

14

15

16

59

Und wenn Sie darüber hinaus noch die folgenden Konventionen zur Unterscheidung der verschiedenen Bezeichner beherzigen, haben Sie bereits viel für die Lesbarkeit Ihrer Quelltexte getan.

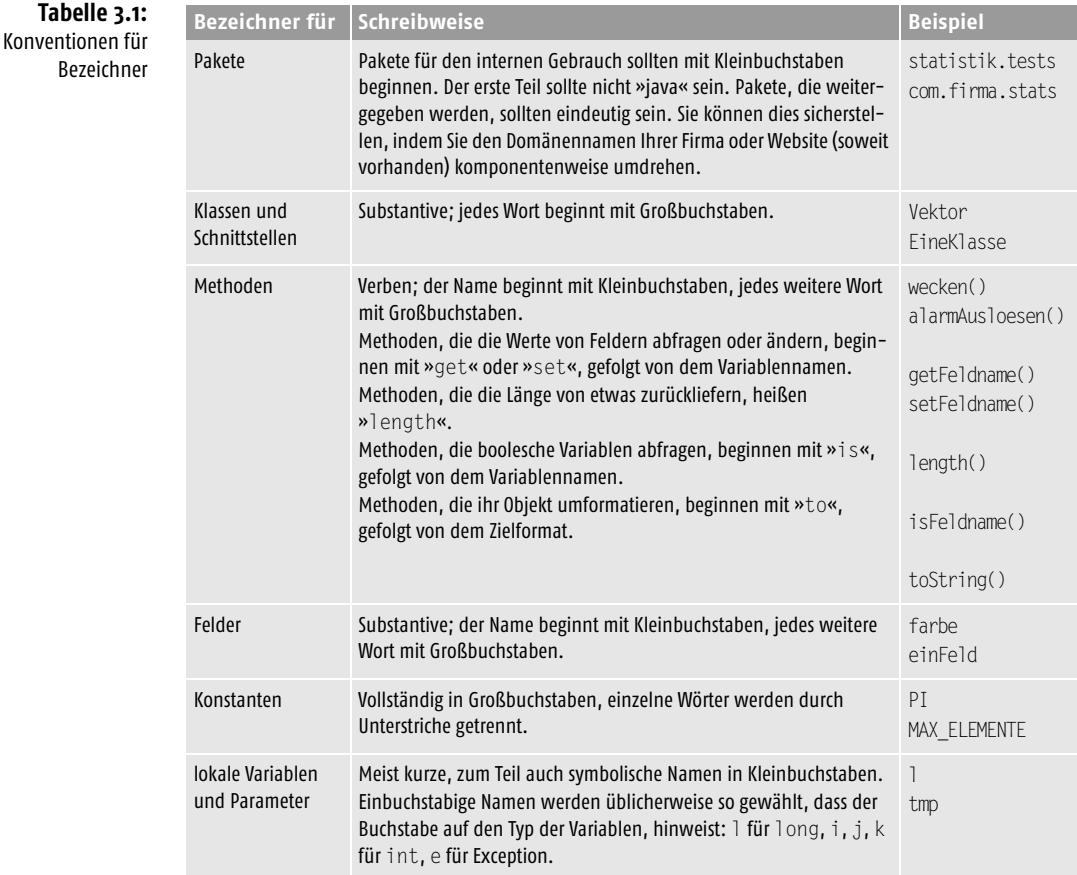

#### Blöcke

Die öffnende geschweifte Klammer steht am Ende der einleitenden Zeile, dann folgen die eingerückten Anweisungen und zum Schluss die schließende Klammer, die selbst nicht eingerückt wird.

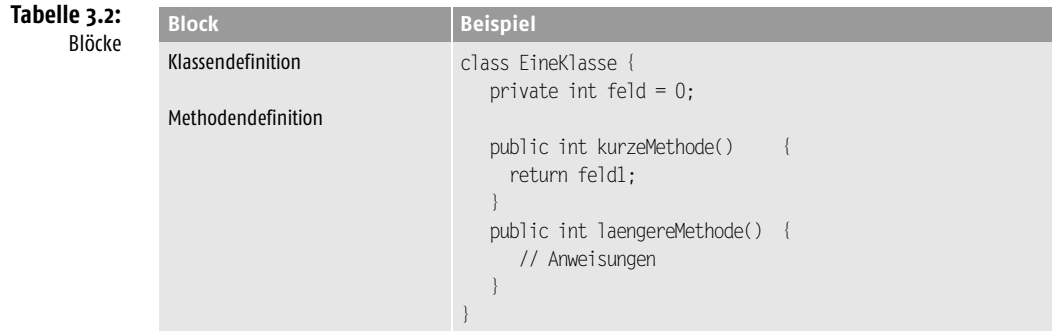

3

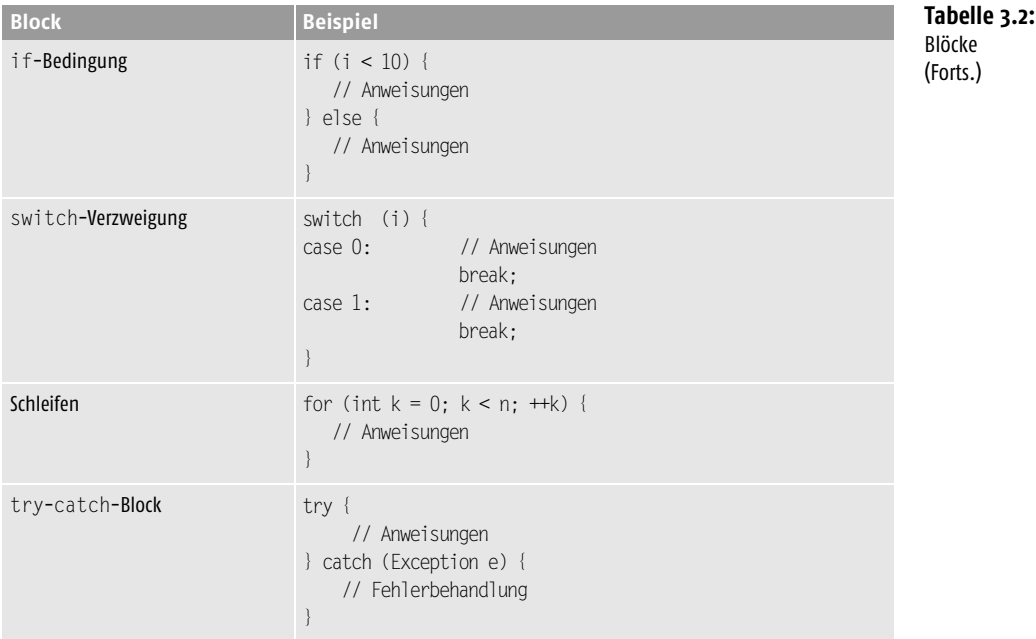

#### Kommentare

Kommentieren Sie Klassen, Felder, Methoden mit /\* ... \*/-Kommentaren vor den Elementen. Wenn Sie beabsichtigen, Ihren Code später richtig zu dokumentieren, überlegen Sie sich, ob Sie diese Kommentare nicht gleich von Anfang an JavaDockompatibel formulieren (siehe Anhang zu den Java-Tools).

Wenn Sie einzelne Codeabschnitte in einer Methode kommentieren – etwa die Bedeutung einer Schleife oder der verschiedenen Zweige einer if-Verzweigungen –, verwenden Sie möglichst Einzeilen-Kommentare (//). Dies hält Ihnen die Option offen, beim Debuggen Ihrer Anwendung größere Codeabschnitte zwischenzeitlich durch mehrzeilige Kommentare auszukommentieren.

```
Anweisungen
/*
auskommentierte Anweisungen // mit einzeiligen Kommentaren
*/
Anweisungen
```
#### Sonstiges

Zwischen Operatoren und Operanden steht ein Leerzeichen.

## **Copyright**

Daten, Texte, Design und Grafiken dieses eBooks, sowie die eventuell angebotenen eBook-Zusatzdaten sind urheberrechtlich geschützt. Dieses eBook stellen wir lediglich als **persönliche Einzelplatz-Lizenz** zur Verfügung!

Jede andere Verwendung dieses eBooks oder zugehöriger Materialien und Informationen, einschließlich

- · der Reproduktion,
- · der Weitergabe,
- · des Weitervertriebs,
- · der Platzierung im Internet, in Intranets, in Extranets,
- · der Veränderung,
- · des Weiterverkaufs und
- · der Veröffentlichung

bedarf der **schriftlichen Genehmigung** des Verlags. Insbesondere ist die Entfernung oder Änderung des vom Verlag vergebenen Passwortschutzes ausdrücklich untersagt! Bei Fragen zu diesem Thema wenden Sie sich bitte an: [info@pearson.de](mailto:info@pearson.de)

#### **Zusatzdaten**

Möglicherweise liegt dem gedruckten Buch eine CD-ROM mit Zusatzdaten bei. Die Zurverfügungstellung dieser Daten auf unseren Websites ist eine freiwillige Leistung des Verlags. **Der Rechtsweg ist ausgeschlossen.**

#### **Hinweis**

Dieses und viele weitere eBooks können Sie rund um die Uhr und legal auf unserer Website herunterladen:

#### **<http://ebooks.pearson.de>**